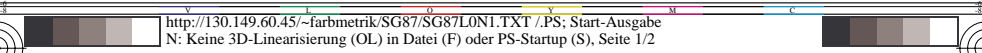

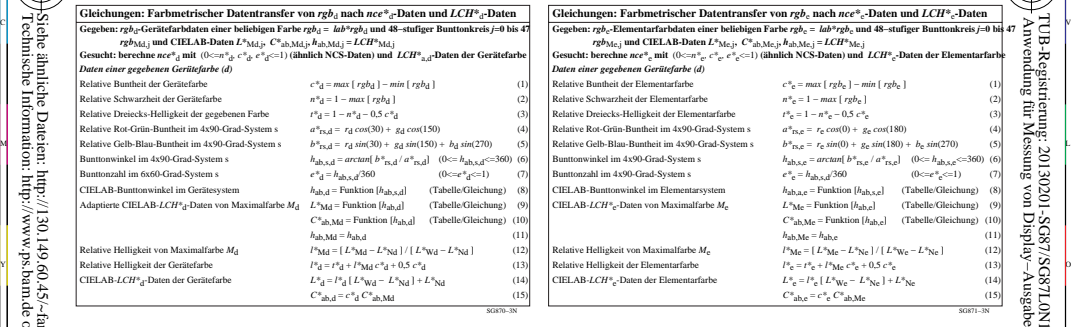

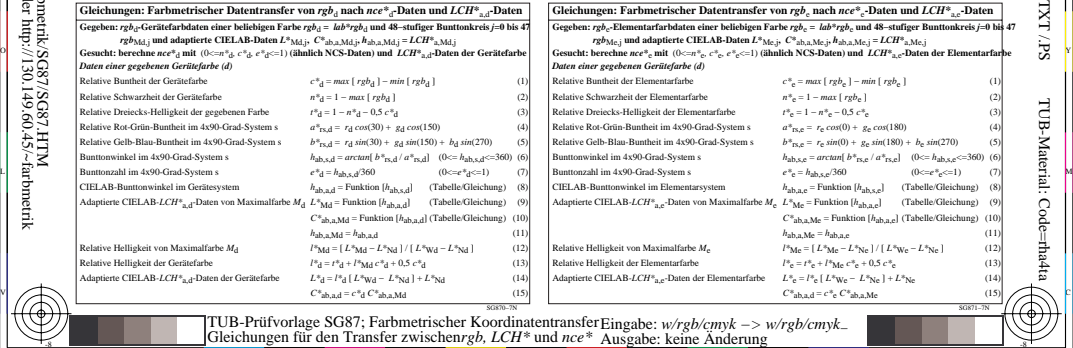

 $\frac{8}{3}$  -8  $\frac{8}{3}$  -8  $\frac{8}{3}$  -8  $\frac{8}{3}$  -8  $\frac{8}{3}$  -8  $\frac{8}{3}$  -8  $\frac{8}{3}$  -8  $\frac{8}{3}$  -8  $\frac{8}{3}$  -8  $\frac{8}{3}$  -8  $\frac{8}{3}$  -9  $\frac{8}{3}$  -9  $\frac{8}{3}$ 

L

V

-6

TUB-Material: Code=rha4ta

-6

TUB-Registrierung: 20130201-SG87/SG87L0N1.TXT /.PS

C

Technische Information: http://www.ps.bam.de oder http://130.149.60.45/~farbmetrik Siehe ähnliche Dateien: http://130.149.60.45/~farbmetrik/SG87/SG87.HTM

-8

-8